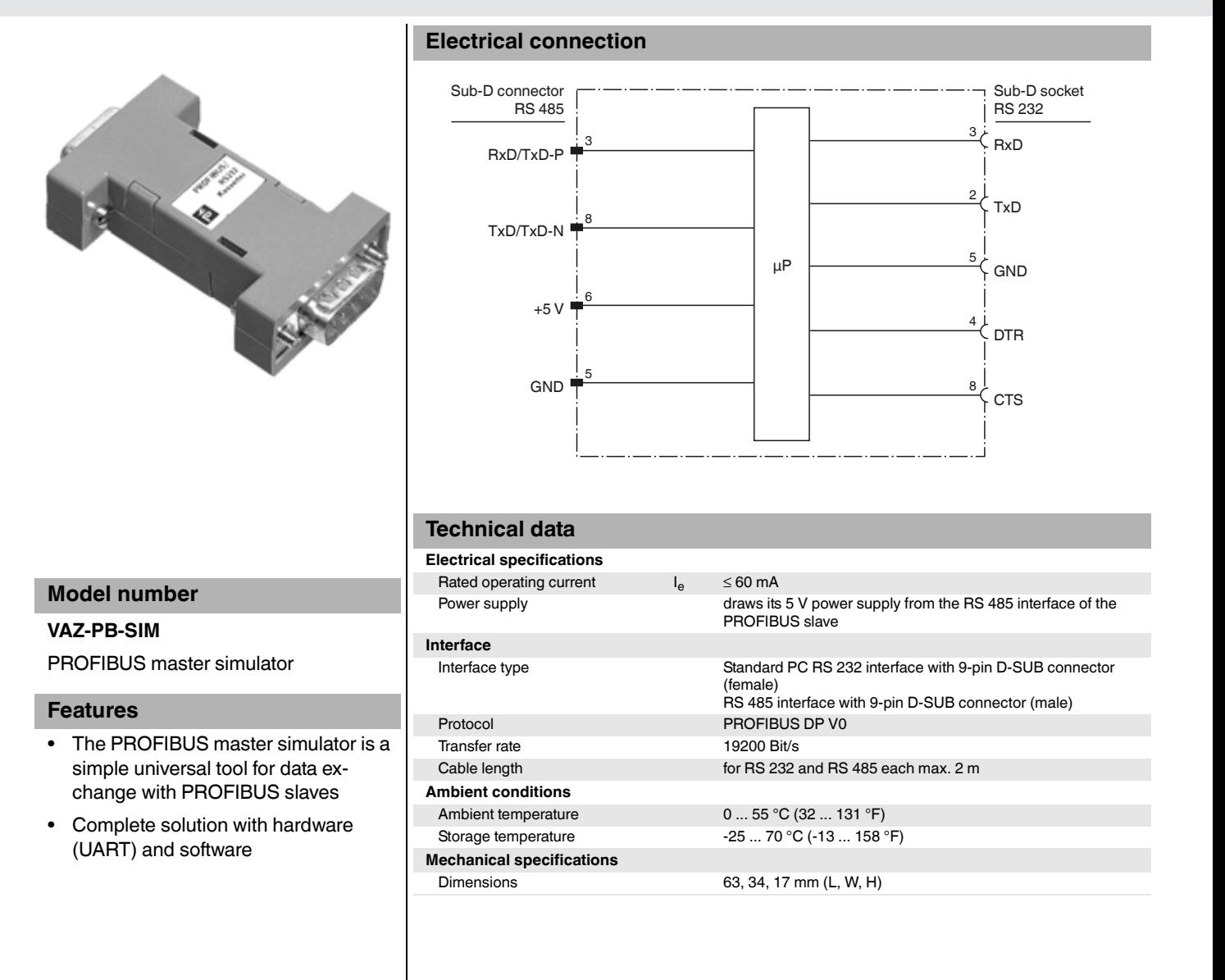

USA: +1 330 486 0001 Singapore: +65 6779 9091 www.pepperl-fuchs.com fa-info@us.pepperl-fuchs.com fa-info@sg.pepperl-fuchs.com fa-info@de.pepperl-fuchs.com

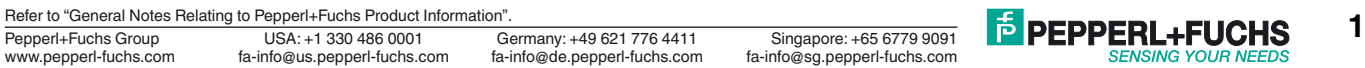

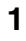

## **Notes**

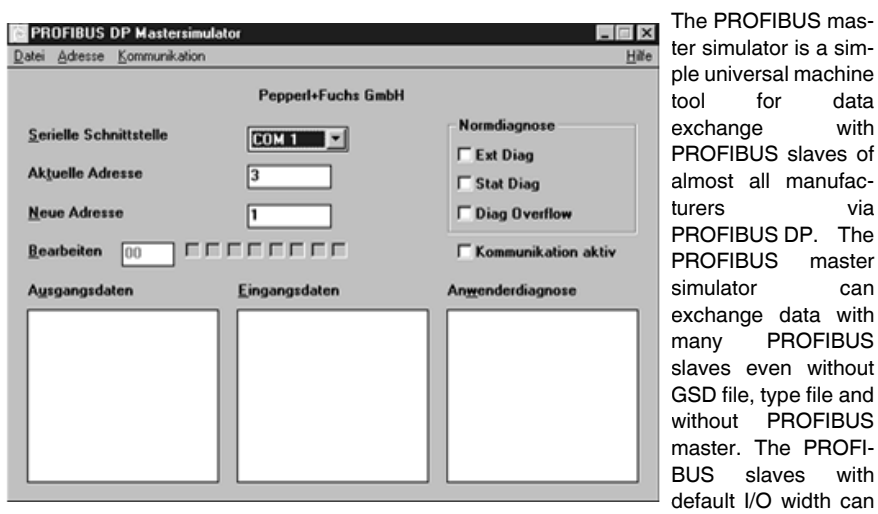

be put into operation without additional input or additional data files. Input data can be read and output data can be written. In addition, the PROFIBUS DP master simulator allows the use of GSD files as well as the input of special configurations to start data exchange with PROFIBUS slaves. Address configuration of PROFIBUS slaves - especially IP 67 modules without address switch - is also possible.

The follow-on PROFIBUS master simulator allows the user to search a complete PROFIBUS and to find all connected participants. In this case however, the VAZ-PB-SIM must be plugged directly on a PROFIBUS slave. In addition the data, in particular the diagnostic function, is meanwhile displayed not only in hexadecimal and binary format but also in ASCII format. Output data can be transmitted consistently.

The PROFIBUS master simulator is supplied with the VAZ-PB-SIM, which is an ideal interface converter between the RS 232 interface of the PC and the PROFIBUS. This UART has a highly compact design and does not require an additional external voltage supply. Therefore, it is ideal for mobile use with a laptop or a notebook. The VAZ-PB-SIM is simply plugged on, between the PROFIBUS and the RS 232 connection cable.

In addition to the actual monitor and configuration program, DLL drivers for Windows as well as simple sample programs in C are now also included in the delivery package enabling you to adapt your own applications to PROFIBUS-UART. However, the VAZ-PB-SIM is only a test equipment or a start-up aid for PROFIBUS slaves and is therefore not suitable for controlling automation processes.

**2**

Pepperl+Fuchs Group Germany: +49 621 776 4411 USA: +1 330 486 0001 Singapore: +65 6779 9091

www.pepperl-fuchs.com fa-info@us.pepperl-fuchs.com fa-info@sg.pepperl-fuchs.com fa-info@de.pepperl-fuchs.com

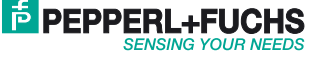